# CW.30.3 Enter and Process Vouchers

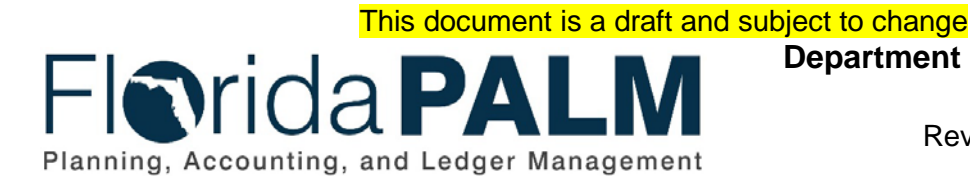

**Department of Financial Services** Date: 06/30/2020 Revision: DRAFT

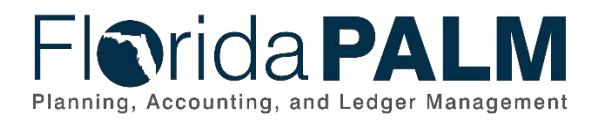

# **Revision History**

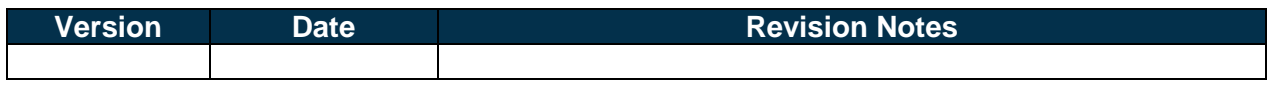

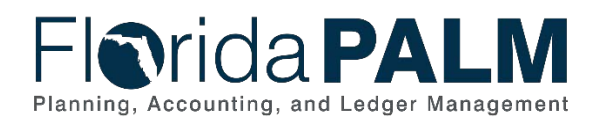

Department of Financial Services *Central Wave Business Process Models* CW.30.3 Enter and Process Vouchers

# **Table of Contents**

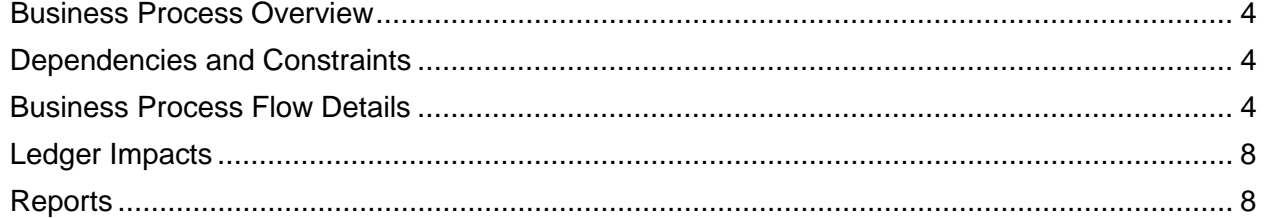

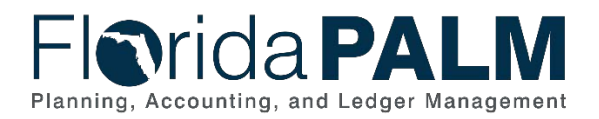

### <span id="page-3-0"></span>**Business Process Overview**

The Central Wave Enter and Process Vouchers business process encompasses all activities that are required for creating and processing vouchers for disbursement requests, the voucher sampling and audit process, and error management. Agencies use Florida PALM reports to manage transaction exceptions. In Central Wave, agencies continue using Departmental FLAIR to initiate vouchers and DFS uses Florida PALM to record voucher approvals. Agencies use Florida PALM to review and manage voucher exceptions.

The business subprocesses included are:

- 30.3.1 Process Vouchers
- 30.3.3 Review and Approve Vouchers

#### <span id="page-3-1"></span>**Dependencies and Constraints**

- Agencies enter vouchers in Departmental FLAIR and create voucher packages for sampled vouchers, as identified in Departmental FLAIR.
- Voucher packages are provided to Department of Financial Services (DFS) for audit.
- DFS records voucher approval and denials (e.g., returns) in Florida PALM.
- Agencies use Florida PALM reports to manage voucher exceptions, and may update or delete vouchers in Florida PALM, as applicable.
- Vouchers selected for DFS audit are not eligible for deletion by agencies.
- Florida PALM provides a file of deleted vouchers to Departmental FLAIR to create the required accounting entries (TR58). Agencies create new vouchers to replace the deleted vouchers.
- Agencies make updates in Departmental FLAIR for edits made to vouchers in Florida PALM.
- The State's Purchasing Card system (WORKS) continues to interface with Departmental FLAIR to create vouchers.
- The State's procurement system MyFloridaMarketPlace (MFMP) continues to interface with Departmental FLAIR to create vouchers.
- The Statewide Travel Management System (STMS) continues to interface with Departmental FLAIR to create vouchers.
- The invoice date entered in Departmental FLAIR is used as the basis date in Florida PALM to calculate prompt payment.

#### <span id="page-3-2"></span>**Business Process Flow Details**

*Table 1: Process Steps Included on CW Business Process Model Flow*

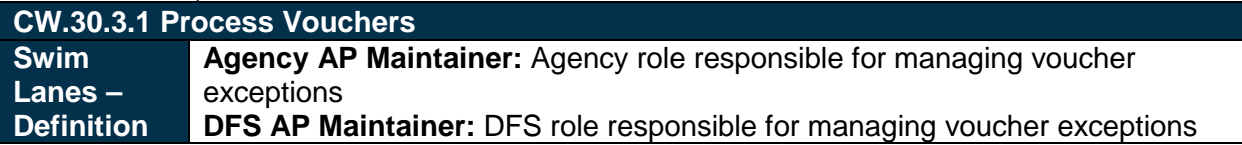

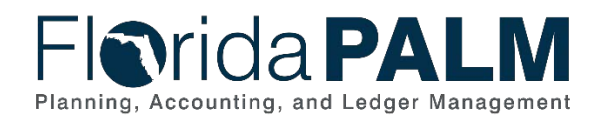

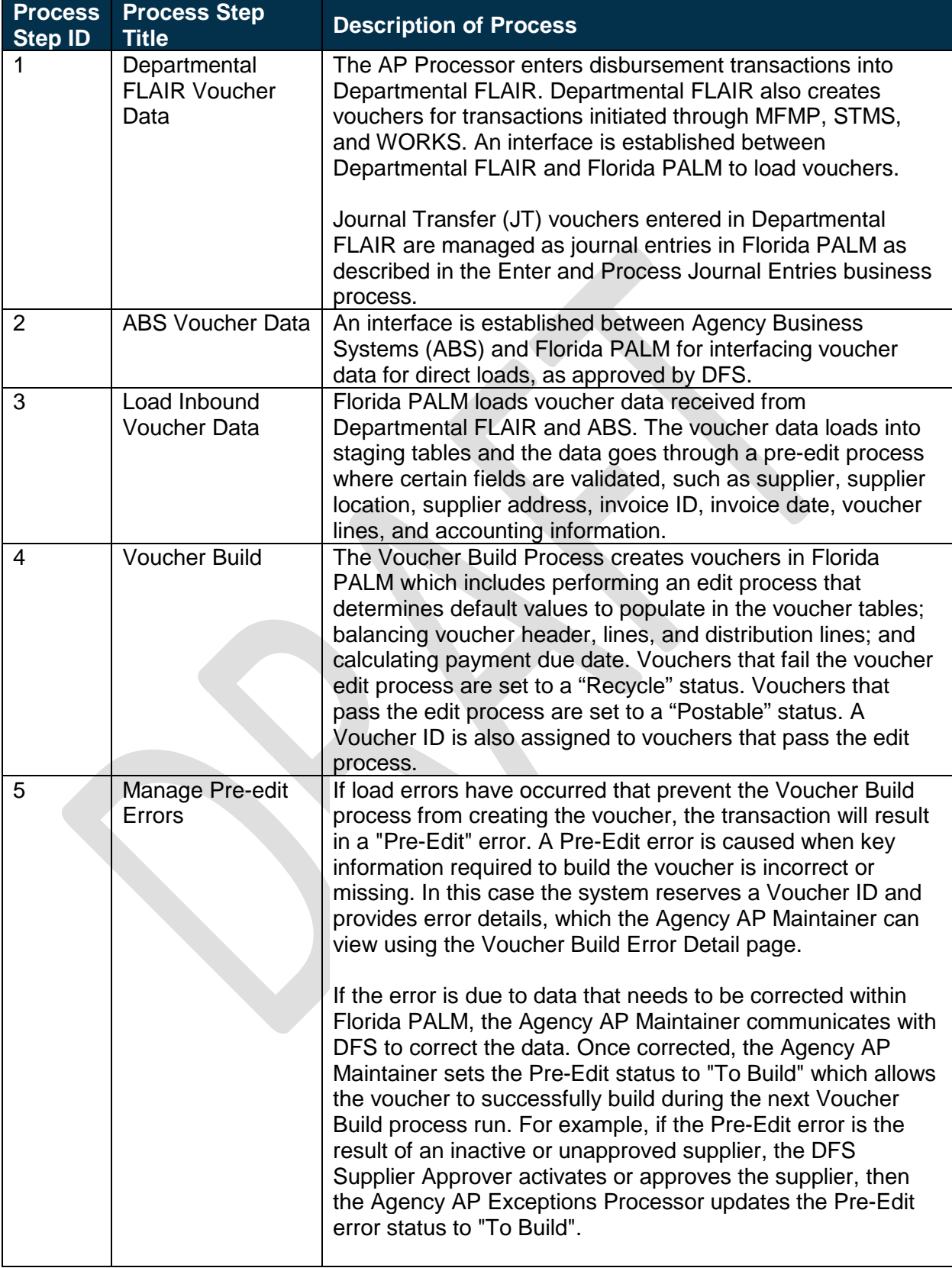

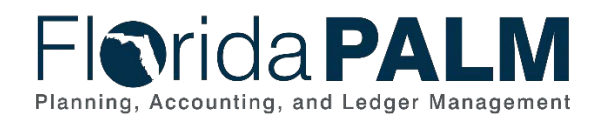

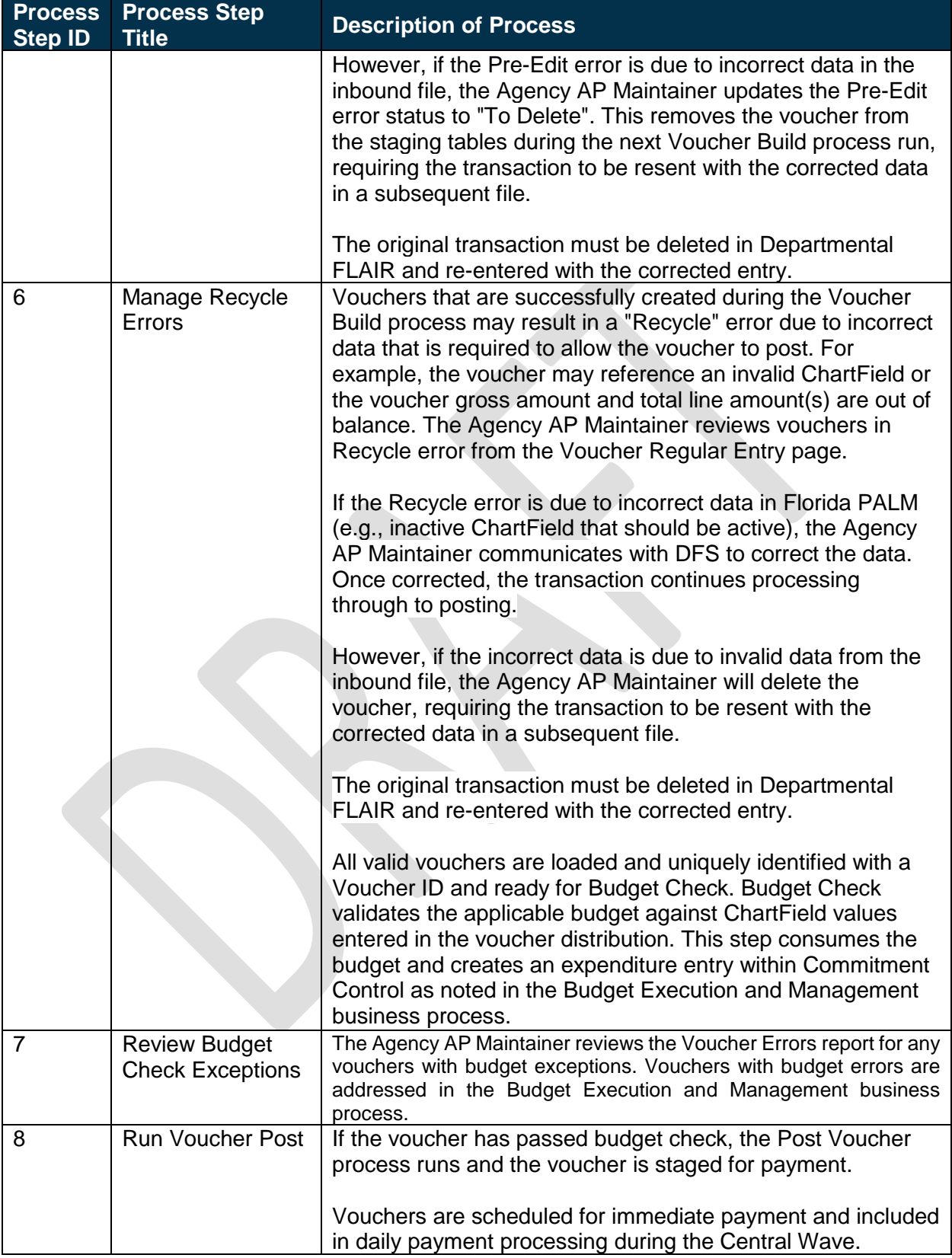

This document is draft and subject to change

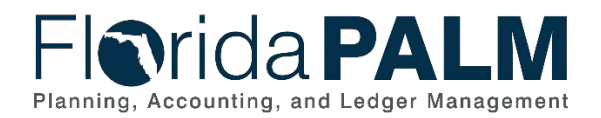

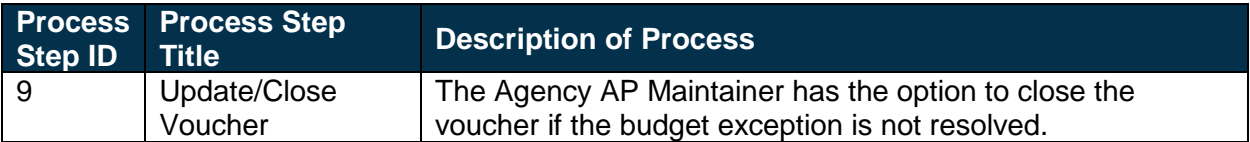

#### *Table 2: Process Steps Included on CW Business Process Model Flow*

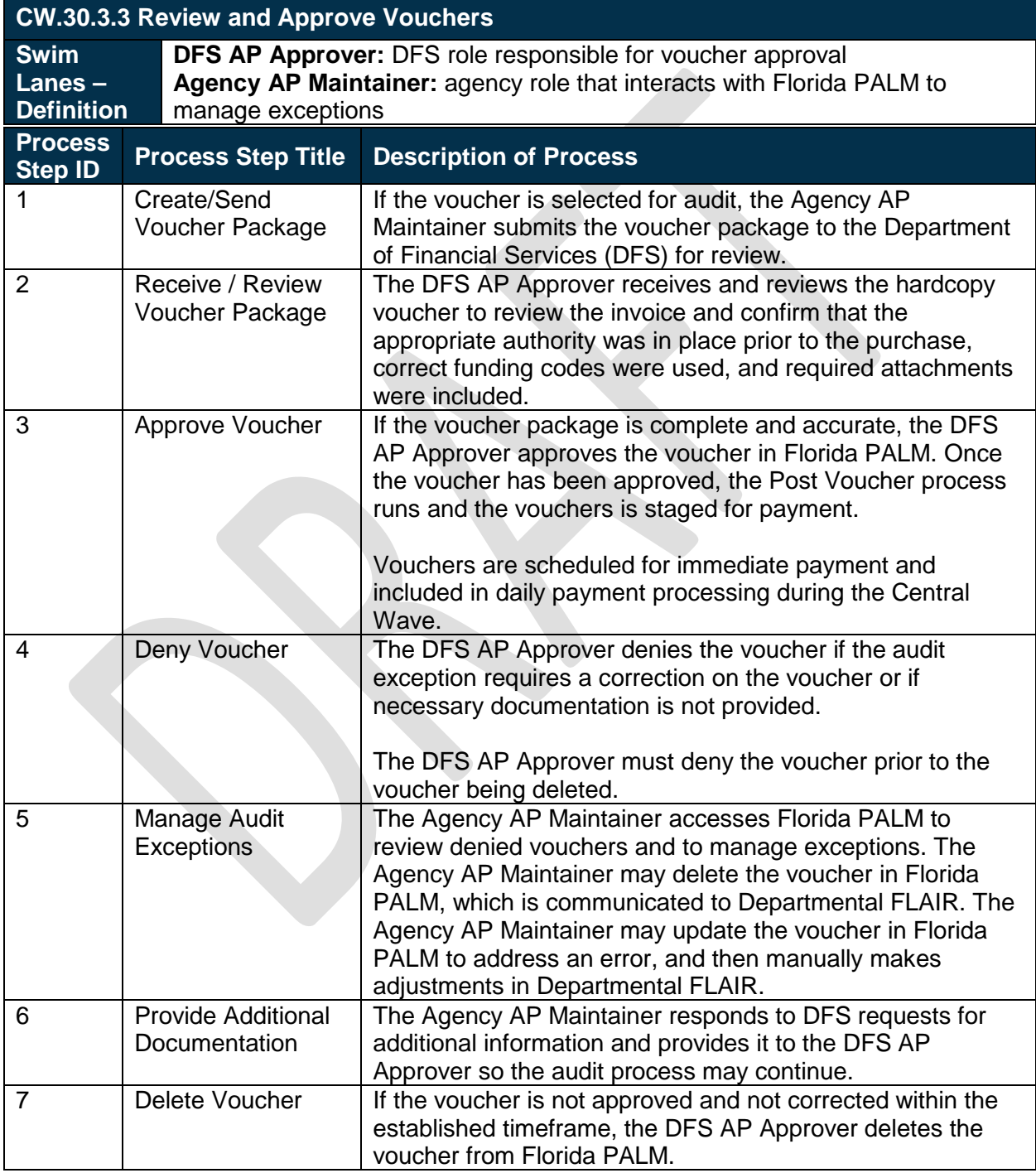

This document is draft and subject to change

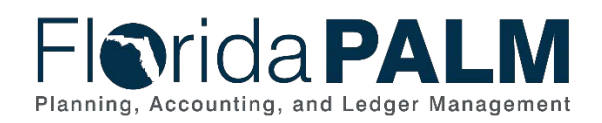

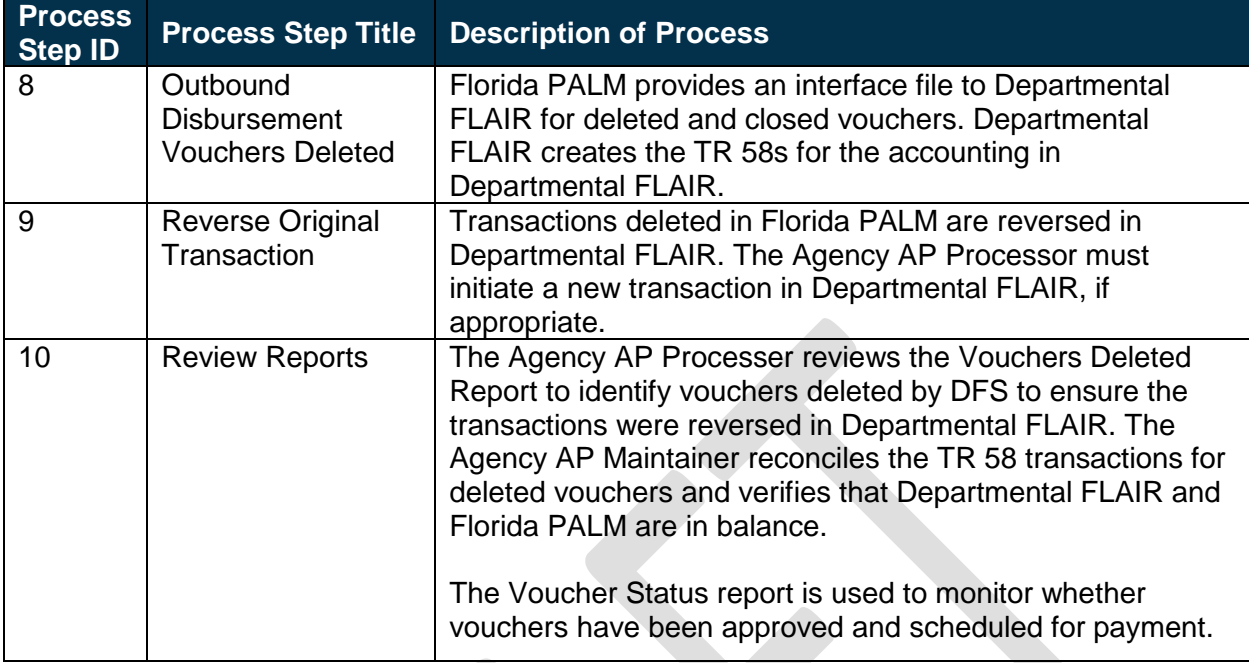

# <span id="page-7-0"></span>**Ledger Impacts**

*Table 3: Ledger Impacts Included on CW Business Process Model Flow*

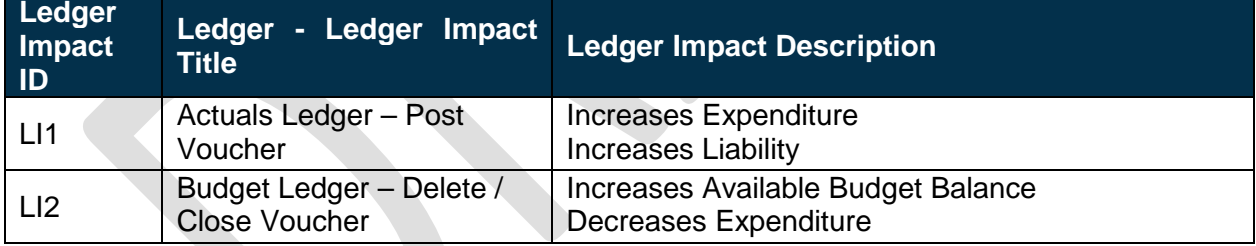

# <span id="page-7-1"></span>**Reports**

*Table 4: Reports Included on CW Business Process Model Flow* 

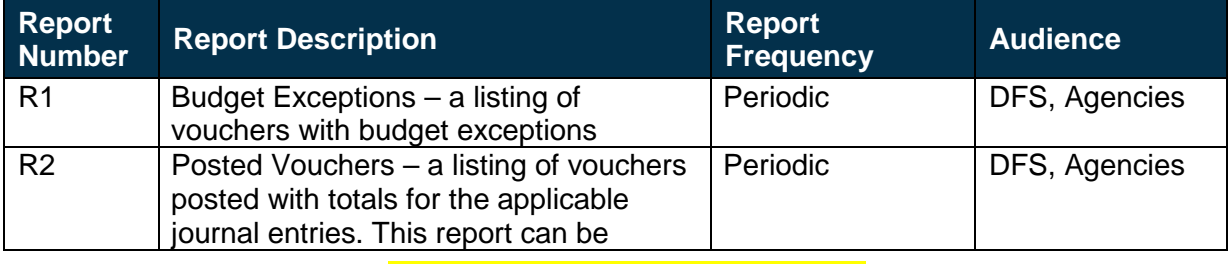

This document is draft and subject to change

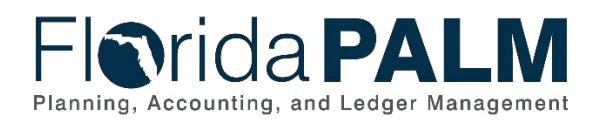

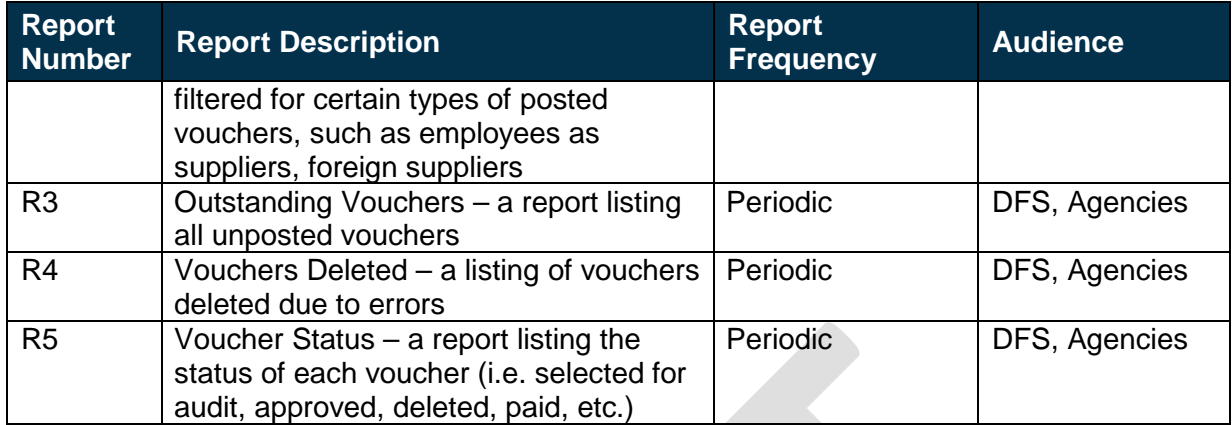